# **tutorial sportingbet**

- 1. tutorial sportingbet
- 2. tutorial sportingbet :app para ganhar dinheiro jogando
- 3. tutorial sportingbet :aposta de galgos bet365

# **tutorial sportingbet**

Resumo:

**tutorial sportingbet : Descubra a diversão do jogo em condlight.com.br. Inscreva-se agora para receber seu bônus emocionante!** 

contente:

G - and EAGame a for Availavelmente free titleS decross genres! The Poki Unblocked And P Jogos Loja especially giveaway high-quality 5 paid gamer Forfrete every Thumsaday; n also offersing Frene "weekend" to playand retry outgamens temporarilly). How To adFree PC Sports in 2024 5 mossast51 : how comto/download\_forre (pc)jogoes tutorial sportingbet There

ed severalhildlith site fosse downloading pareePC videogame os", excluding: 1 Legend". [casino mobile gratis](https://www.dimen.com.br/casino-mobile-gratis-2024-06-30-id-18012.html)

To win betting on sports, you must familiarize yourself with different beting markets. rofessional bettors can find value in all areas of a game on the best online s, which means they need to be able to target dif diferent market.SportsBetting sites r s. How to Win Betting On Sports - Sports Beting Tips to win More - Techopedia tec 2

ick the "bet cell" 3 The bet will populate in your bet slip. 4 Enter yourbet amount. 5 ubmit bet. How to Bet on Sports for Beginners: 12 Tips to Know | The Action Network \n ctionnetwork : education , sports-betting-for-beginers-10-thi...

2 Clique the ""bet

t" 2 Click o "b bet cel

O que é, de fato, uma boa notícia?!Mais, o que você pode

A.T.S.A (na verdade, um pouco mais) do que

.a.c.d.y.t.j.s.p

# **tutorial sportingbet :app para ganhar dinheiro jogando**

### **tutorial sportingbet**

Olá, bem-vindo ao meu blog! Hoje, vamos nos aventurar no mundo dos jogos online e aprender a converter seu Código Bet9ja para um Código SportyBet. Essa é uma habilidade útil que pode te ajudar a expandir suas opções de apostas e tirar o máximo proveito dos benefícios exclusivos de ambas as plataformas.

### **O que é um Código Bet9ja?**

Um Código Bet9ja é um número de 6 dígitos gerado a cada vez que você faz uma aposta no site Bet9já. Esses códigos estão disponíveis em tutorial sportingbet seu histórico de apostas, onde você pode selecionar uma aposta específica para vê-lo.

#### **O que é um Código SportyBet e como usá-lo?**

Um Código SportyBet é um código de 6 dígitos que pode ser usado para fazer apostas na plataforma SportyBuet. Você pode encontrar o local adequado para inserir o código na seção "Milhares de Apostas Diárias" ou "Códigos de A apostas". Uma vez que você tiver inserido o código, você poderá aproveitar alguns dos recursos exclusivos do SportyBiet, como apostas ao vivo com spreads em tutorial sportingbet tempo real e um bônus de boas-vindas exclusivo para novos usuários.

#### **Por que converter seus Códigos Bet9ja para SportyBet é uma boa ideia**

Converter seus Códigos Bet9ja para SportyBet é uma maneira fácil de expandir suas opções de apostas e ter acesso aos benefícios exclusivos que o SportyBiet tem a oferecer. Esses benefícios incluem:

- Variedade mais ampla na seção "Milhares de Apostas Diárias"
- Exclusivo Bonus para novos usuários (leia mais: [jogos faceis de ganhar dinheiro betano](/jogos-faceis-de-ganhar-dinheiro-betano-2024-06-30-id-33292.html))
- Apostas ao vivo com spreads em tutorial sportingbet tempo real

#### **Como converter seus Códigos Bet9ja para SportyBet**

- 1. Faça login em tutorial sportingbet tutorial sportingbet conta SportyBet.
- 2. Navegue até a seção "**Depósitos e Saques**"
- 3. Escolha o método de depósito "**Depósito de Conversão de Código**"
- 4. Insira seu Código Bet9ja nos campos exigidos
- 5. Confirme o depósito depois que você terminar de inserir seu Código Bet9ja

#### **Conclusão**

Converter seus Códigos Bet9ja para SportyBet é uma ótima maneira de expandir suas opções de apostas e tirar o máximo proveito dos benefícios exclusivos de ambas as plataformas. Seguindo os passos simples acima, você estará na tutorial sportingbet caminho para tirar o maior proveito de seus jogos online.

**Deseja saber mais?**Confira nossa seção de perguntas frequentes ou [bwin register](/bwin-register-2024-06-30-id-15556.html) para conversar com um especialista de apostas online. </div

[1xbet baixar](/1xbet-baixar-2024-06-30-id-387.pdf) to chat with a sports betting expert. !}

### **tutorial sportingbet**

**Introdução ao Sportingbet**

#### **O maior prêmio pago pelo Sportingbet**

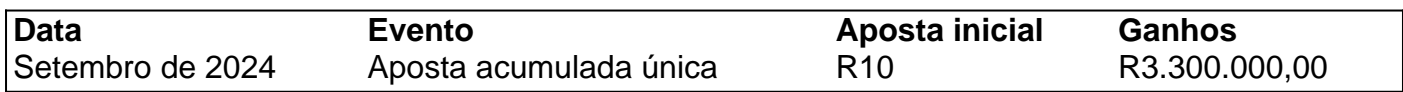

#### **Responsabilidade na gestão do dinheiro esportivo online**

#### **Considerações Finais**

1.

A sorte do apostador geralmente não é um factor determinante para se tornar um grande vencedor, mas sim o conhecimento e a estratégia empregue.

2.

Para participar no mundo das apostas online em tutorial sportingbet Portugal, os jogadores devem saber informações relevantes sobre sítios de apostas confiáveis e métodos bancários disponíveis.

3.

Só então é que o potencial de obter os maiores prémios possíveis será mais alcançável como um apostador.

### **tutorial sportingbet :aposta de galgos bet365**

# **Editor's Note: Inscríbase para Unlocking the World, la boletín semanal de viajes. Obtenga las últimas noticias sobre aviación, alimentos y bebidas, dónde alojarse y otros desarrollos de viajes.**

El Airbus Beluga, uno de los aviones más extraños del mundo, ahora tiene su propia aerolínea. El avión de carga extraño y de tamaño excesivo, favorito de los aficionados a los aviones de todo el mundo, ha estado en servicio durante casi dos décadas. Su función principal es transportar piezas de aviones entre las instalaciones de fabricación de Airbus dispersas por Europa. Ahora, una nueva versión del Beluga está reemplazando a la flota original, que ha pasado a impulsar una aerolínea de carga autónoma llamada Airbus Beluga Transport.

"Hay muy pocas opciones en el mercado para artículos voluminosos", dice Benoît Lemonnier, jefe de Airbus Beluga Transport. "La mayoría de las veces hay una necesidad de desmontar parcialmente una carga útil para que quepa en un avión, mientras que en el Beluga, encajará."

El primer Beluga se conocía originalmente como el Airbus Super Transporter. Pero después de que su apodo, derivado de la semejanza con la ballena blanca del Ártico, ganara popularidad, Airbus decidió renombrar el avión Beluga ST, conservando el nombre original en el acrónimo.

Voló por primera vez en 1994 y entró en servicio en 1995, seguido a lo largo de los años por cuatro ejemplos adicionales, el último de los cuales se enrolló a finales de 2000.

"El Beluga se desarrolló para transportar secciones grandes de aviones Airbus desde las fábricas en Francia, Alemania, el Reino Unido, España y Turquía a las líneas de ensamblaje final ubicadas en Toulouse y Hamburgo", explica Lemonnier. "Es un diseño muy especial, porque es en realidad una transformación de un A300-600 que tuvo su cabeza completa eliminada y luego equipada con carcasas especiales de fuselaje, una puerta más grande y equipos de vuelo dedicados."

Antes del Beluga, Airbus utilizaba una flota de Super Guppies, versiones modificadas de aviones de pasajeros Boeing Stratocruiser de la década de 1950 que anteriormente habían estado en servicio con la NASA para transportar piezas de cohetes. Ahora, la historia se repite a medida que el Beluga original es reemplazado por un modelo más espacioso y avanzado, el Beluga XL. Más largo y más grande que el ST, el Beluga XL es capaz de transportar ambas alas, en lugar de solo una, del Airbus A350, el último avión de largo alcance de la empresa que compite con el Boeing 787 y 777.

"El XL se basa en una plataforma mucho más moderna, el A330", agrega Lemonnier. "Desde 2024, seis XL se han construido, y el último se entregará muy pronto a la aerolínea interna de Airbus. El Beluga XL puede reemplazar completamente al Beluga ST en la red interna de Airbus, lo que permite que los ST se vuelvan disponibles para otros servicios."

A pesar de que los Beluga ST originales tienen casi dos décadas de servicio, según Lemonnier, todavía queda mucha vida en ellos: "Dependiendo de cuánto vuelen, pueden permanecer en servicio durante 20 años más, fácilmente".

Uno de ellos seguirá trabajando para Airbus y transportará piezas de aviones, mientras que los cuatro restantes estarán exclusivamente en la flota de la nueva aerolínea de carga.

No es la primera vez que los Belugas se utilizan fuera de Airbus, sin embargo. "Tuvimos algunos vuelos

Author: condlight.com.br

Subject: tutorial sportingbet

Keywords: tutorial sportingbet

Update: 2024/6/30 20:46:14